# La evolución del marco de referencia y la georreferenciación de parcelas rurales

Rubén C. Rodríguez (\*)

## INTRODUCCIÓN

La **georreferenciación** es la operación geodésico-topográfica destinada a dar una ubicación precisa a distintos objetos terrestres – vértices o puntos significativos de una parcela – en un marco de referencia que se expresa en coordenadas geodésicas.

Un **marco de referencia** es la realización o materialización de un **sistema de referencia** (terna cartesiana teórica y abstracta) mediante monumentos (mojones pasivos) o instrumentos (estaciones activas). Este marco es accesible y afectado de errores. Hoy puede decirse que el mejor marco lo definen las estaciones GNSS permanentes y que sus errores son cada vez menores.

Las coordenadas del marco de referencia referidas a un mismo punto pueden expresarse en tres formas distintas: cartesianas (X, Y, Z), geodésicas o elipsóidicas (latitud, longitud, altura) o planas, en el sistema adoptado por el Instituto Geográfico Militar en 1925, Gauss – Krüger.

El caso de la materialización mediante monumentos fueron las redes de triangulación – poligonación al finalizar la red – que arrancaban en una estación astronómica (latitud, longitud y acimut de una dirección), la de medición de una distancia (base geodésica) y la sucesiva medición de todos los ángulos de los triángulos y otras bases y estaciones astronómicas eligiendo un elipsoide de referencia para el cálculo de las coordenadas de todos los vértices.

En la actualidad las estaciones permanentes proporcionan coordenadas cartesianas en un marco universal en forma semanal a través de internet. El usuario realiza una operación de medición relativa respecto de estas o también mediante otras alternativas puede determinar las coordenadas de sus propios puntos. Luego mediante las correspondientes operaciones de cálculo se obtienen las coordenadas geodésicas latitud y longitud de las que, asimismo, derivan las coordenadas planas en la proyección cartográfica elegida.

Las dos operaciones geodésicas básicas (o primera y segunda tarea fundamental de la misma) son el traspaso de coordenadas (de acimutes y distancias calcular coordenadas y la inversión geodésica (de coordenadas calcular acimutes y distancias) se aplicaban en el mismo orden en la triangulación y la segunda tarea actualmente en las redes, activas o pasivas, que determinan las coordenadas de las estaciones o de los puntos.

Otra diferencia en el proceso la constituye el hecho que en la triangulación existía un punto fijo en el cálculo mientras que ahora, en la red de orden cero conformada por las estaciones continuas, tal situación no se da.

### EVOLUCIÓN DEL MARCO DE REFERENCIA

Consideraremos a continuación el desarrollo y mantenimiento de los principales marcos de referencia que se implantaron en la Argentina, fundamentalmente por el Instituto Geográfico Militar (IGM), hoy Instituto Geográfico Nacional (IGN). Es así, que comenzaremos mencionando la triangulación de los alrededores de la ciudad de Buenos Aires establecida por 1912 con un punto astronómico en el extremo Este de la base Campo de Mayo (3000 metros) medida con los alambres de invar que llegaron al país traídos por el general – ingeniero Luis Dellepiane, quien fuera director del IGM (1895 – 1904) y profesor de geodesia en la Universidad de Buenos Aires (1895 – 1929).

Continuando en el tiempo citaremos el marco Castelli que arranca en una estación astronómica ubicada en el extremo Este de la base del mismo nombre (8000 metros) cubriendo principalmente las provincias de Buenos Aires, Santa Fe, Entre Ríos y Corrientes totalizando unos 3600 puntos cuyas coordenadas preliminares fueron publicadas en 1948.

Se proyectó después un esquema de cadenas de triangulación que se extendiera por todo el país y también la localización de un punto de origen en un sitio que presentara las posibles menores desviaciones de la vertical a través de los estudios que realizara Guillermo Schulz que elaboró dos gráficos con las curvas de desviación de la plomada en sus dos componentes resultando que abarcaba una reducida zona entre las provincias de Santa Fe y Buenos Aires. Así surgió el vértice Campo Inchauspe - el monolito que muestra la fig. 1 - en el que se hicieron dos mediciones astronómicas y distintos cálculos de sus coordenadas, así como el marco Campo Inchauspe 1954 constituido por diez anillos calculados y compensados en la época por ecuaciones de condición.

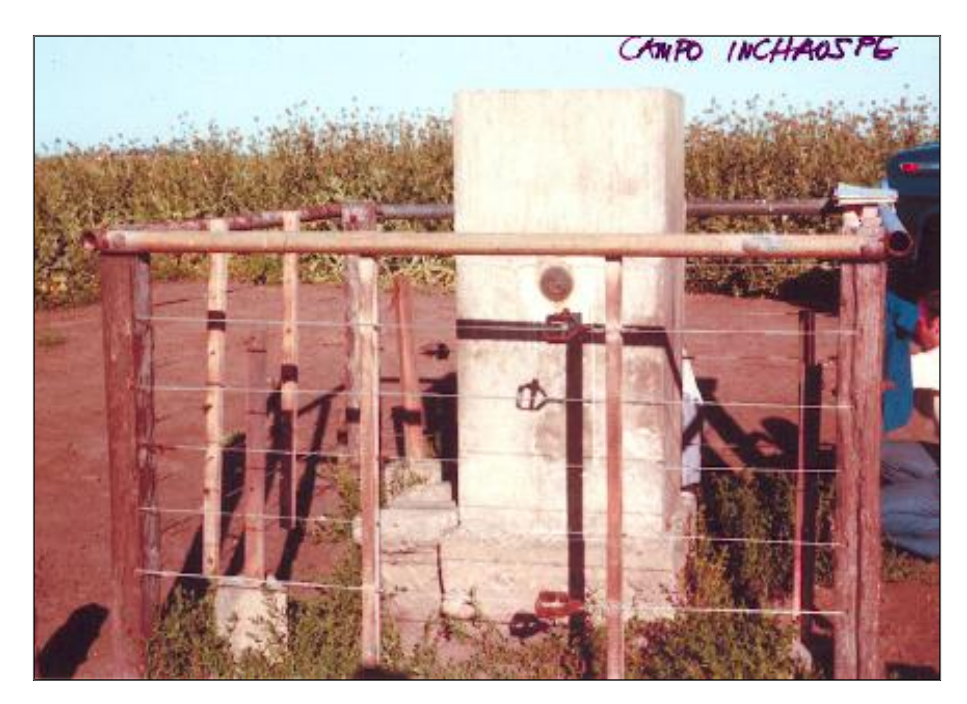

Fig. 1 – Campo Inchauspe (foto del autor)

Antes de Campo Inchauspe o simultáneamente con el mismo, existieron otras redes de triangulación como 25 de Mayo, Carranza, Chos Malal, Pampa del Castillo, Tapi Aike, Yavi, las internacionales como la cadena sobre el Río Uruguay o el anillo Yacyretá – Apipé y también Uspallata (UBA), CONALI e YPF.

En la década del 40 del siglo pasado se elaboró el proyecto de la identificada como Red Fundamental Argentina y se establecieron las normas para su ejecución en la publicación Instrucciones Técnicas para la Trabajos Geodésicos editadas en 1946 por el Instituto Geográfico Militar, continuando los trabajos geodésicos encuadrados dentro de tales reglas a las que adhirieron distintas provincias e instituciones utilizando tales referencias geodésicas.

Cuando avanzaron las mediciones de las cadenas de triangulación se consideró necesario llevar a cabo una nueva compensación utilizando, asimismo, las herramientas informáticas disponibles entonces.

La tarea fue encomendada a los agrimensores Alberto Holger Jorge Christensen y Alfredo Vicente Elías, que también con el aporte de las ideas del ingeniero Esteban Horvat, escribieron un conjunto de 35 de programas de cálculo, y más de 30 subrutinas, en FORTRAN IV utilizando el método de variación de coordenadas elipsóidicas que parte de las coordenadas preliminares y concluye entregando las correcciones a las mismas dando lugar a las coordenadas definitivas. Para su elaboración y prueba desarrollaron su labor en el por entonces Army Map Service.

El paquete de programas no sirvió solo para el ajuste de la red – integrada por 19 polígonos - que dio lugar al marco Campo Inchauspe 1969 sino que fue utilizado también para la compensación de las redes de densificación y los anillos

que se fueron agregando hasta totalizar 44. El error fue de 1/300000 siendo este valor superior al usual universal de 1/250000.

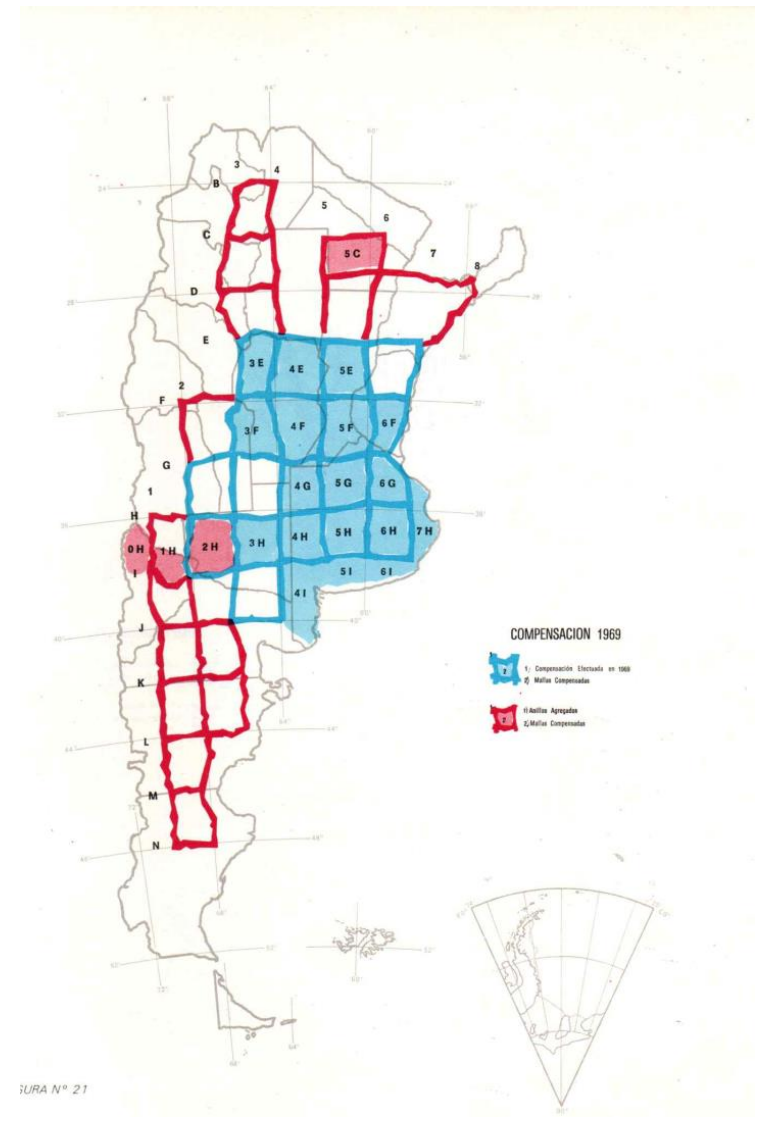

Figura 2 - Compensación original Campo Inchauspe 1969 (IGM, 100 años en el Quehacer Cartográfico del País)

![](_page_4_Figure_0.jpeg)

Figura 3 - Conformación final de Campo Inchauspe 1969

La aparición de la tecnología satelital constituyó un impacto trascendental en la geodesia, en los primeros años en forma incipiente cuando se comenzó a utilizar el sistema Doppler, y en forma definitiva con la introducción del GPS que con la incorporación de otros sistemas llegamos a lo que hoy se denomina GNSS.

La Argentina se hizo eco de ambos con la medición de 20 puntos de la red Campo Inchauspe con la tecnología Doppler y en forma masiva al implantar la red 127 puntos que dieron lugar al marco POSGAR 94 que fue evolucionando hasta llegar al actualmente disponible POSGAR 07 agregando como dato la época de su cálculo.

POSGAR es una red pasiva que en su primera versión – POSGAR 94 estableció 22 puntos fijos de la red geodinámica CAP (proyecto Andes Centrales) para su cálculo y optó para expresar las coordenadas geodésicas en el elipsoide WGS 84. El resultado final mostró para la mayoría de los vectores compensados un error menor de 1 ppm.

![](_page_5_Figure_0.jpeg)

Figura 4 - POSGAR 1994

POSGAR 07 es el resultado del agregado de 50 nuevos puntos por parte del IGN que procesó con GAMIT - GLOBK basado en ITRF 05 - época 2006.632 con una precisión de ± 5 mm en cada una de sus coordenadas.

![](_page_6_Figure_1.jpeg)

Figura 5 - POSGAR 2007

En la actualidad el marco de referencia está sostenido principalmente por la red de estaciones continuas o permanentes RAMSAC cuyo incremento es

continuo por lo que la mejor alternativa para conocerlo es ingresar en la página *web* del Instituto Geográfico Nacional [www.igm.gob.ar](http://www.igm.gob.ar/) complementadas por las estaciones pasivas que aparecen en la fig. 5.

### CONSECUENCIAS DE LA EXISTENCIA DE DISTINTOS MARCOS

Una cuestión para tener en cuenta es ¿cuánto cambian las coordenadas de un punto entre los distintos marcos de referencia?

Los valores más representativos son los siguientes, en coordenadas cartesianas

- entre Campo Inchauspe 1969 y POSGAR 94: 148; 135 y 90 metros y

#### - entre POSGAR 94 y POSGAR 07: 0.41; 0.46 y 0.35 metros.

Si actualmente se adoptara un nuevo marco, el indicador de la diferencia estaría dado por la variación de las coordenadas de las estaciones continuas cuyos valores son milimétricos o inferiores. Es necesario tener presente ahora, en función de los datos que proporciona el avance tecnológico, la modificación de las posiciones como consecuencia de la deriva de los continentes. Una situación aparte la constituyen las áreas susceptibles de estar afectadas por fenómenos sísmicos en las que después de cada terremoto se modifican sus coordenadas.

Frente a la existencia de distintos marcos que sirvieron de sostén a la cartografía de cada época o a otras aplicaciones, la pregunta a formularse es si es posible transformar las coordenadas de uno a otro y viceversa. Efectivamente se disponen diferentes algoritmos y programas de cálculo para llevarlos a cabo.

## SITUACIÓN JURÍDICA

Las leyes de la carta (12696 en 1941 y 22963 en 1983) le encomendaron al Instituto Geográfico Militar la ejecución de la cartografía oficial del país y para ello era necesario contar con un marco de referencia nacional y tanto el IGM en su momento como el IGN después, a través de sus disposiciones, lo establecieron. Sin embargo, en ninguna de las dos leyes se lo menciona y en ese aspecto las provincias argentinas se reservaron las facultades legislativas no delegadas al gobierno federal.

La situación se puso de manifiesto en la década del 90 del siglo pasado cuando distintas provincias argentinas establecieron redes satelitarias -dentro del Programa de Saneamiento Financiero y Desarrollo Económico de las Provincias Argentinas - eligiendo el marco dentro del cual calcularlas. Así – a título de ejemplo - mencionaremos que Córdoba, sin implantar una red, se mantuvo en Campo Inchauspe 1969, Santa Fe la calculó en WGS 84, a partir del único punto en ese sistema existente en la Argentina en aquel entonces,

Neuquén se decidió por POSGAR 94 y Chubut optó por SAGA (*South American Geodynamic Activities*).

Si bien muchas redes se fueron recalculando o transformando al sistema utilizado por el IGN es evidente que la situación no era aconsejable pero no existía un recurso legal para alcanzar un sistema único.

La ley 24498 – del año 1995 – que actualiza el Código de Minería se refiere en su artículo 18 bis a "un sistema único de coordenadas" constituyendo un avance en ese sentido.

A instancias del IGN aparece el decreto 2101/15 que en el apartado 5 de su anexo II establece que el IGN tiene entre sus objetivos "definir, actualizar y mantener el Marco de Referencia Geodésico Nacional". Este decreto, que no modifica ni amplía el contenido de la ley de la carta, sienta un precedente digno de atención y así se lo entendió en forma inmediata.

El mismo año, tan solo dos meses después, se firma un acta - acuerdo entre el IGN y el Consejo Federal de Catastro de la que también participó la Federación Argentina de Agrimensores señalando la competencia del IGN en la definición y mantenimiento del marco de referencia quedando así resuelta la situación.

## GEORREFERENCIACIÓN DE PARCELAS

La georreferenciación de la parcela se realiza en ocasión de la mensura del bien que puede hacerse vinculando dos o tres puntos del polígono de ésta a una estación permanente o bien a un punto pasivo de la red POSGAR. Existen también otros métodos actualmente (por ejemplo, *PPP*, *precise point positioning*) que ofrecen precisiones superiores a las requeridas para el caso.

El anexo del acta – acuerdo mencionado en el apartado anterior señala la importancia jurídica, técnica y social que incorpora la georreferenciación de parcelas.

A continuación, establece las bases para la vinculación de las mensuras en función de las distintas técnicas satelitarias incluyendo la duración de las observaciones en función de distancia entre la estación de referencia y el punto a vincular y el modelo de receptor a utilizar. En este aspecto es necesario señalar que las técnicas de medición se modifican constantemente, incrementando su precisión, de modo tal que las reglas de medición no sería oportuno que fuesen tan específicas.

Respecto de la precisión a alcanzar en la medición y las tolerancias aceptables el acta - acuerdo las deriva a las exigencias en las respectivas direcciones de catastro. En este caso se considera que la norma debería establecer las tolerancias en la precisión de las coordenadas de los puntos vinculados de las mensuras y tal precisión como una función de la ubicación del inmueble y no de la que ofrecen los métodos de medición empleados.

### COORDENADAS Y TOLERANCIAS

Presentamos a continuación una alternativa destinada a dar respuestas a dos cuestiones que es necesario definir el realizar la georreferenciación de mensuras: qué marco de referencia utilizar, en qué época y qué precisión establecer.

Es indudable que el marco, tal como lo establece el acta - acuerdo precitada, debe ser único para todo el país: el definido por el Instituto Geográfico Nacional.

En cuanto a la época también se considera apropiado que sea la del mismo marco. Para la fecha de edición de la presente obra: POSGAR 2007, época 2006.632.

Aparentemente la época parece un tanto lejana sin embargo desde el punto de vista catastral las correcciones por velocidades (cambio de época) no son significativamente importantes por lo que resulta razonable el mantenimiento de las mismas coordenadas durante el tiempo. Si trasladamos las coordenadas de la red POSGAR 2007 y de las estaciones continuas (unos 300 puntos) a la época 2021.3 las diferencias con las correspondientes a la época 2006.632 son inferiores a 50 cm.

Para llevar los datos procesados, con los programas comerciales y las efemérides actuales de los satélites utilizados, a la época citada se considera que la opción más conveniente es la que ofrece el programa VEL-Ar que opera *online*:

#### <http://www.ign.gob.ar/NuestrasActividades/Geodesia/VEL-Ar/Calculadora>

Respecto de las tolerancias a establecer para las coordenadas resultantes de los puntos de la mensura un valor básico para los inmuebles rurales podría ser de 50 cm que, como referencia es un valor cercano al doble del diámetro de un poste esquinero. Esta tolerancia podría ampliarse para zonas críticas como las áreas ribereñas. En ambas situaciones la apreciación coincide con las normas santafecinas (Decreto 1309/17).

Estas tolerancias favorecen la utilización de otras técnicas para la georreferenciación de parcelas sin que su realización quede limitada a la ejecución de mensuras.

Para las áreas urbanas las tolerancias, tal como lo establece la norma citada, son mucho más restrictivas. Un valor aceptable podría ser de 10 cm.

En la antigua Reglamentación Nacional de Mensuras (Decreto 10028/57) en la sección dedicada a tolerancias en las mediciones establece condiciones favorables, desfavorables y muy difíciles, siendo el factor de corrección entre ellas 1.5 y 2.

Otra alternativa interesante sería establecer una fórmula que contemple las condiciones del terreno y la distancia al punto de referencia (estación permanente o mojón pasivo), por ejemplo:

T (m) = 0.1 k 
$$
\sqrt
$$
 L (km)

siendo  $k = 1$  para condiciones favorables, 1.3 para desfavorables y 1.5 para muy difíciles.

## **CONCLUSIONES**

El documento describe la evolución del marco de referencia y destaca la definición de un marco de referencia geodésico único para todo el país.

En segundo lugar, propone una opción para la adopción de la época del marco y algunas alternativas para el establecimiento de las tolerancias de precisión aceptables en las coordenadas de los puntos vinculados.

## REFERENCIAS BIBLIOGRÁFICAS

Acta acuerdo (2015)

[https://www.ign.gob.ar/archivos/geodesia/Acta\\_Acuerdo\\_IGN\\_CFC\\_FADA.pdf](https://www.ign.gob.ar/archivos/geodesia/Acta_Acuerdo_IGN_CFC_FADA.pdf)

Camisay, Fernanda (2019). Influencia del marco de referencia en la georreferenciación en tiempo real. XII Congreso Nacional de Agrimensura, Mendoza.

Christensen, A. H. J/Elías, A. V. (1973) Programación de la Compensación de las redes del Instituto Geográfico Militar (Simposio Internacional sobre Métodos de Computación en Geodesia Geométrica de la Asociación Internacional de Geodesia) https://academianacionaldeagrimensura.org

GGSR, Grupo de Geodesia Satelital de Rosario (2015) Consideraciones sobre la propuesta "La Georreferenciación de parcelas rurales en la República Argentina"

[https://www.fceia.unr.edu.ar/gps/publicaciones/consideraciones](https://www.fceia.unr.edu.ar/gps/publicaciones/consideraciones-propuesta-ign.pdf)[propuesta-ign.pdf](https://www.fceia.unr.edu.ar/gps/publicaciones/consideraciones-propuesta-ign.pdf)

Instituto Geográfico Militar (1946) Instrucciones Técnicas para los Trabajos Geodésicos (I. T. 6ª.), IGM, Buenos Aires

Instituto Geográfico Militar (1979) 100 años en el Quehacer Cartográfico del País, IGM, Buenos Aires

Provincia de Mendoza, resolución catastral 507/2002

Provincia de Santa Fe, decreto 1309/17

Reglamentación Nacional de Mensuras (1957), decreto 10028/57

Rodríguez, R. C. (2013) 50 Años de Geodesia Argentina, Universidad de Morón

[https://es.scribd.com/document/101123499/50-anos-de-geodesia](https://es.scribd.com/document/101123499/50-anos-de-geodesia-argentina)[argentina](https://es.scribd.com/document/101123499/50-anos-de-geodesia-argentina)

[http://cafegeodesico.blogspot.com/2012/07/50-anos-de-geodesia](http://cafegeodesico.blogspot.com/2012/07/50-anos-de-geodesia-argentina.html)[argentina.html](http://cafegeodesico.blogspot.com/2012/07/50-anos-de-geodesia-argentina.html)

Rodríguez, Rubén C. (2015) Sistemas de geodésicos argentinos antiguos [https://cafegeodesico.blogspot.com/search?q=sistemas+geod%C3%A9sic](https://cafegeodesico.blogspot.com/search?q=sistemas+geod%C3%A9sicos+antiguos) [os+antiguos](https://cafegeodesico.blogspot.com/search?q=sistemas+geod%C3%A9sicos+antiguos)

Snay, R./Soler, T. (2008) *Continuously operating reference station (CORS): History, applications, and future enhancements* [https://www.researchgate.net/publication/320548187\\_Continuously\\_ope](https://www.researchgate.net/publication/320548187_Continuously_operating_reference_station_CORS_History_applications_and_future_enhancements) rating reference station CORS History applications and future enhance [ements](https://www.researchgate.net/publication/320548187_Continuously_operating_reference_station_CORS_History_applications_and_future_enhancements)

(\*) Agrimensor por la Universidad de Buenos Aires en 1963. Entre 1965 y 1994 se desempeñó en Instituto Geográfico Militar (campaña, calculista e investigador en geodesia y cartografía matemática). Proyecto y coordinación de la red POSGAR y su compensación. Participación en la fundación de SIRGAS y en la coordinación de las campañas 1995 y 2000. Representante nacional. Proyecto, medición y cálculo de las redes geodésicas de Santa Fe y Neuquén. Docente en la Escuela Superior Técnica, la Universidad Nacional de San Juan y la Universidad de Morón (geodesia astronómica, sistemas de referencia, georreferenciación y cartografía matemática). Presidente de la Asociación Argentina de Geofísicos y Geodestas y del Comité de Geodesia del IPGH. Miembro de la Comisión de Proyecciones Cartográficas de la Asociación Cartográfica Internacional y de la Academia de Agrimensura. Participación en reuniones científicas y técnicas mediante la presentación de 80 trabajos y publicación de más de 40. Editor de GEONOTAS.

[rubenro@fibertel.com.ar](mailto:rubenro@fibertel.com.ar) o bien [geonotas.rr@genotas.com](mailto:geonotas.rr@genotas.com)